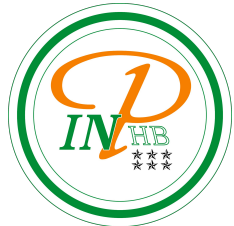

## Fondements de la statistique descriptive

Anicet E. T. Ebou, [ediman.ebou@inphb.ci](mailto:ediman.ebou@inphb.ci)

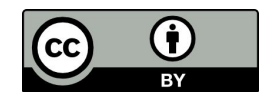

Ce travail est soumis à une licence internationale Creative Commons Attribution 4.0.

#### **Objectifs pédagogique**

- Connaître les fondements de la statistique;
- Connaître les différents types de variable et connaître leurs propriétés principales;
- Connaître le type de graphique à utiliser en fonction de la variable étudiée et pouvoir le représenter avec un tableur ou R.

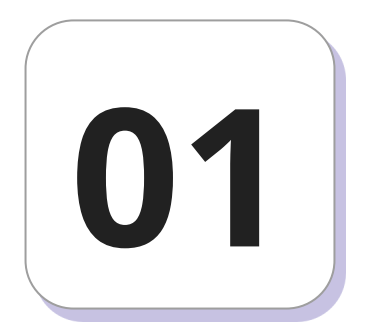

**La statistique** est l'ensemble de méthodes permettant de collecter, de décrire et d'analyser des observations (ou données).

**La population** correspond à l'ensemble des individus sur lequel porte l' étude et **l'échantillon** représente la fraction de cette population qui est réellement observée ou étudiée.

#### population cible

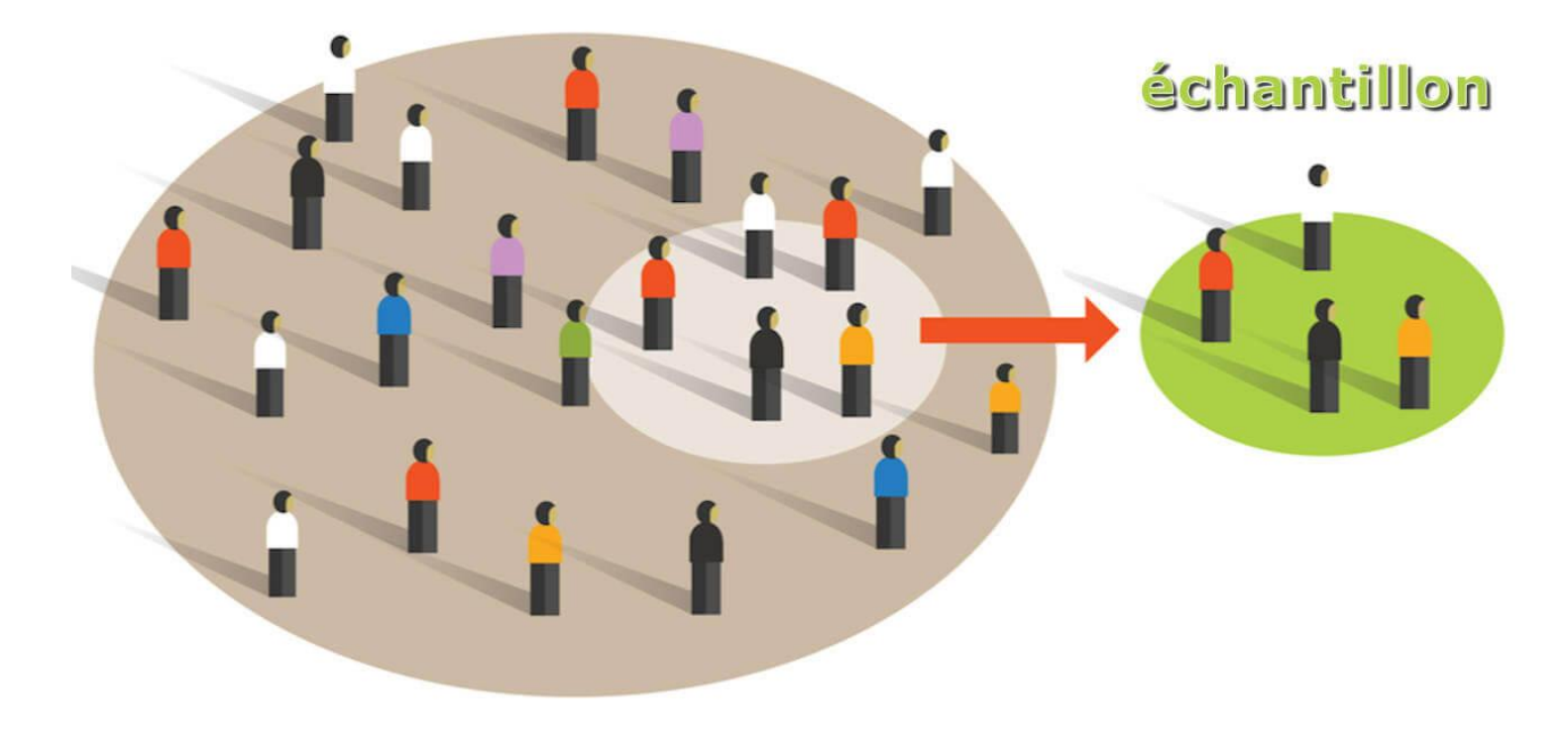

- **Une population statistique** est l'ensemble des éléments effectivement représentés par l'échantillonnage;
- **Un individu** désigne un élément d'un échantillon ou d'une population;
- **Un paramètre** résume des aspects de la population entière alors qu'**une statistique** est calculée à partir d'un échantillon.

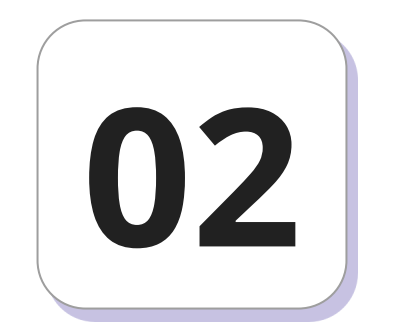

### **Mesures et variables**

#### **Mesures et variables**

- On s'intéresse à des **unités statistiques ou unités d'observation:** par exemple à des parcelles de terres.
- Sur ces unités, on mesure un caractère ou **une variable**, l'âge de l'arbre ou son diamètre, l'abondance de la bactérie.
- On suppose que la variable prend toujours une seule valeur sur chaque unité.
- Les variables sont désignées par simplicité par une lettre (*X*, *Y*, *Z*).

#### **Mesures et variables**

- Les **valeurs** possibles de la variable, sont appelées **modalités**.
- L'ensemble des valeurs possibles ou des modalités est appelé le **domaine** de la variable.

# **03**

## **Typologie des variables**

**Variable qualitative**: Une variable est dite qualitative quand les modalités sont des catégories. De façon plus spécifique, on a:

- **Variable qualitative nominale**: La variable est dite qualitative nominale quand les modalités ne peuvent pas être ordonnées.
- **Variable qualitative ordinale**: La variable est dite qualitative ordinale quand les modalités peuvent être ordonnées.

Le fait de pouvoir ou non ordonner les modalités est parfois discutable.

Par exemple: dans les catégories socioprofessionnelles, on admet d'ordonner les modalités: "ouvriers", "employés", "cadres". Si on ajoute les modalités "sans profession", "enseignant", "artisan", l'ordre devient beaucoup plus discutable.

**Variable quantitative:** Une variable est dite quantitative si toutes ses valeurs possibles sont numériques. On a alors:

- **Variable quantitative discrète:** Une variable est dite discrète, si l'ensemble des valeurs possibles est dénombrable.
- **Variable quantitative continue:** Une variable est dite continue, si l'ensemble des valeurs possibles est continu.

Ces définitions sont à relativiser, l'âge est théoriquement une variable quantitative continue, mais en pratique, l'âge est mesuré dans le meilleur des cas au jour près. Toute mesure est limitée en précision !

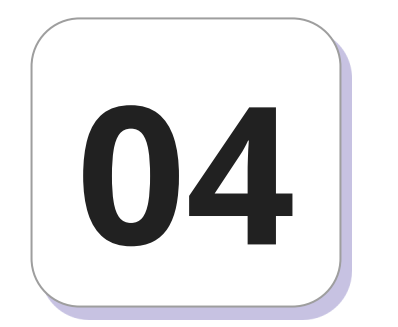

On appelle **série statistique** la suite des valeurs prises par une variable *X* sur les unités d'observation. Le nombre d'unités d'observation est alors souvent noté *n*. Les valeurs de la variable *X* sont notées  $x_1, x_2, x_3, ..., x_n$ .

Exemple: On s'intéresse à la variable 'espece-arbre' notée *X* et à la série statistique des valeurs prises par *X* sur 20 arbres. La codification est :

- *Afzelia africana:* AA*;*
- *Ceiba pentandra:* CP*;*
- *Tectona grandis:* TG*;*
- *Terminalia ivorensis:* TI

Le domaine de la variable *X* est {AA, CP, TG, TI}.

Considérons la série statistique suivante:

TG, AA, CP, TG, TI, AA, CP, AA, TG, CP, AA, CP, CP, AA, TI, TI, TI, AA, AA, TI.

$$
1 \text{ci } n = 20 \text{ et } x_1 = \text{TG}, x_2 = \text{AA}, x_3 = \text{CP}, \dots, x_{20} = \text{TI}.
$$

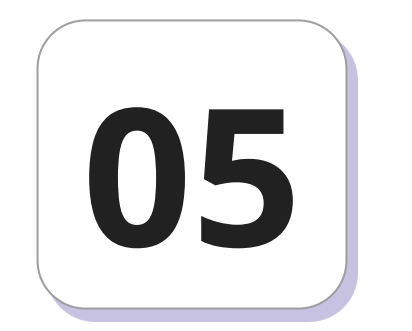

## **Etudes des variables**

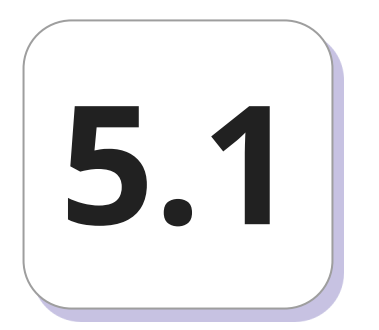

## **Variable qualitative nominale**

#### **Calcul des effectifs et fréquences**

Une variable qualitative nominale a des valeurs distinctes qui ne peuvent pas être ordonnées. On note *J* le nombre de valeurs distinctes ou modalités. Les valeurs distinctes sont notées  $x_{1}, \ldots, x_{j}, \ldots, x_{j}$ .

On appelle **effectif** d'une modalité ou d'une valeur distincte, le nombre de fois que cette modalité (ou valeur distincte) apparaît.

On note *n<sub>j</sub>* l'effectif de la modalité *x<sub>j</sub>*. La fréquence d'une modalité est l'effectif divisé par le nombre d'unités d'observation  $f_j = \frac{n_j}{n}, j = 1, ..., J$ .

#### **Exercice**

A partir de l'exemple précédent, remplir le tableau statistique suivant:

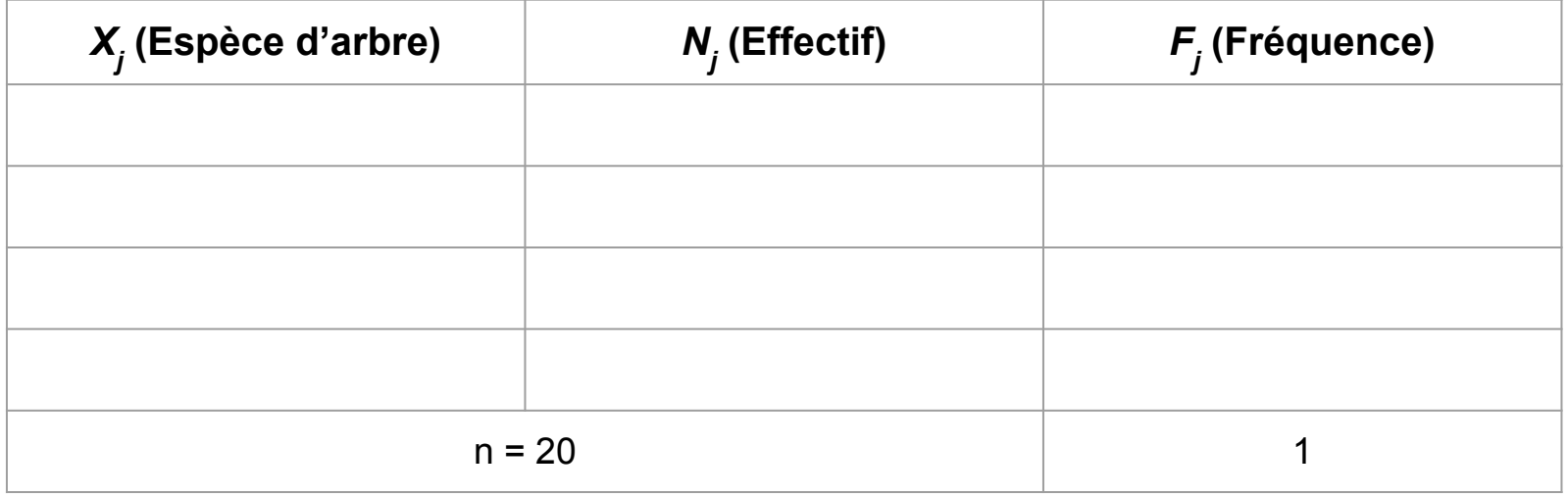

#### **Diagramme en secteurs et diagramme en barres**

Le tableau statistique d'une variable qualitative nominale peut être représenté par deux types de graphiques. Les effectifs sont généralement représentés par un **diagramme en barres** et les fréquences par un **diagramme en secteurs** (ou camembert ou *piechart*  en anglais).

#### **Diagramme en secteur en langage R**

```
> pie(table1, radius = 1)
```
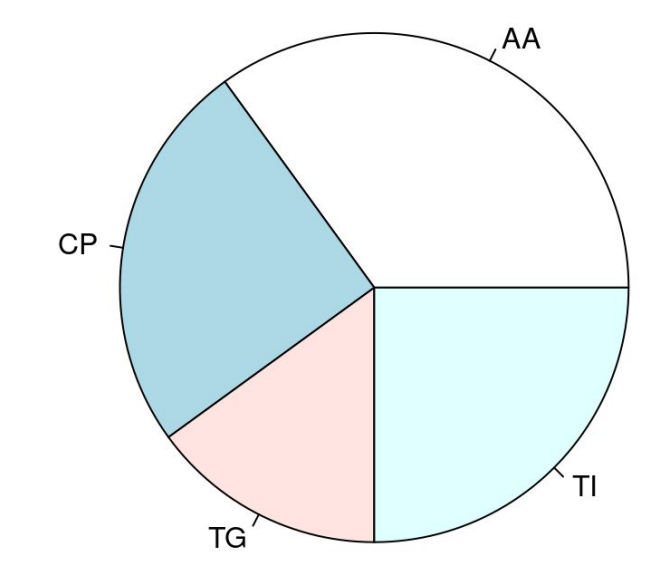

#### **Diagramme en secteur en langage R**

Il peut être souvent difficile de lire un diagramme en secteurs pour des fréquences proches qui vont alors résulter en un diagramme presque équitablement subdivisé. Il est alors préférable d'utiliser un diagramme en barre par exemple.

#### **Diagramme en barre en langage R**

 $> m < - max(v1)$ 

```
> barplot(table1, ylim = c(\theta, m + 1))
```
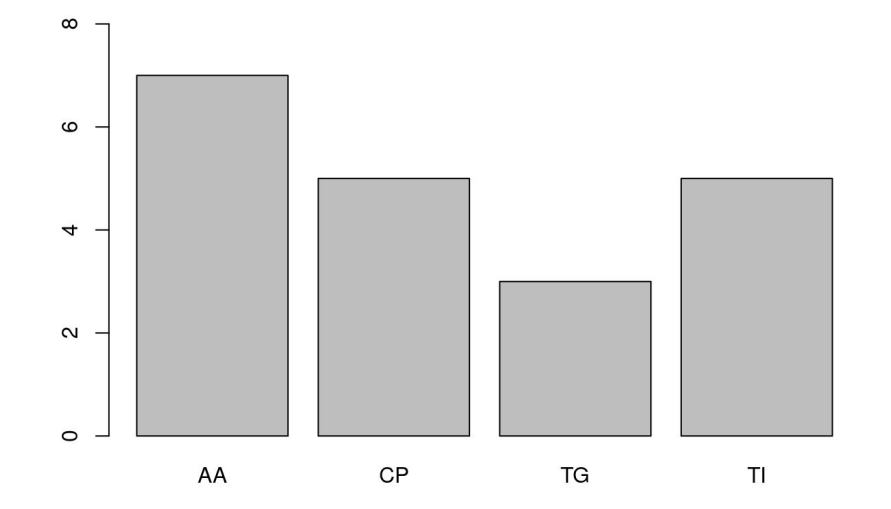

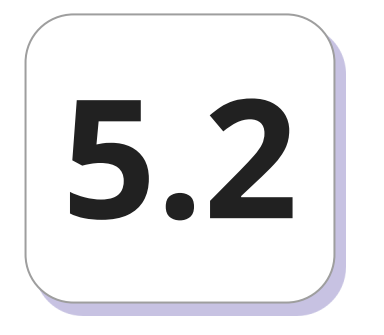

## **Variable qualitative ordinale**

#### **Effectifs cumulés**

Les valeurs distinctes d'une variable ordinale peuvent être ordonnées. On peut alors calculer les effectifs cumulés à partir de la formule:

$$
N_j=\sum_{k=1}^j n_k, j=1,\ldots,J.
$$

Avec  $N_1 = n_1$  et  $N_J = n$ .

#### **Fréquences cumulées**

On peut de même calculer les fréquences cumulées:

$$
F_j = \frac{N_j}{n} = \sum_{k=1}^j f_k, j = 1, \dots, J.
$$

#### **Tableau statistique**

On interroge 50 personnes sur leur dernier diplôme obtenu. La codification a été faite selon:

- Sans diplôme: Sd;
- Primaire: P;
- Secondaire: Se;
- Supérieur non-universitaire: Su;
- Universitaire: U.

#### **Tableau statistique**

Représenter le tableau statistique, à partir de la série suivant:

Sd Sd Sd Sd P P P P P P P P P P P Se Se Se Se Se Se Se Se Se Se Se

Se Se Se Su Su Su Su Su Su Su Su Su U U U U U U U U U U U U

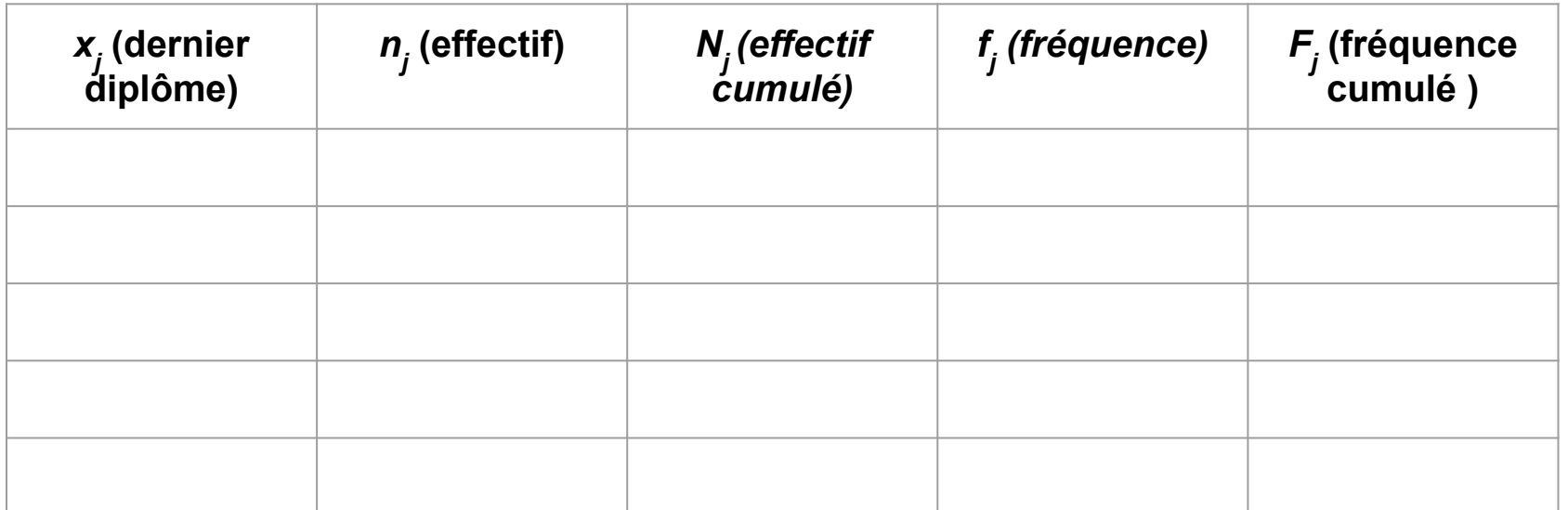

31

#### **Diagramme en secteurs**

Les fréquences d'une variable qualitative ordinale sont représentées au moyen d'un diagramme en secteur.

#### **Diagramme en secteurs en langage R**

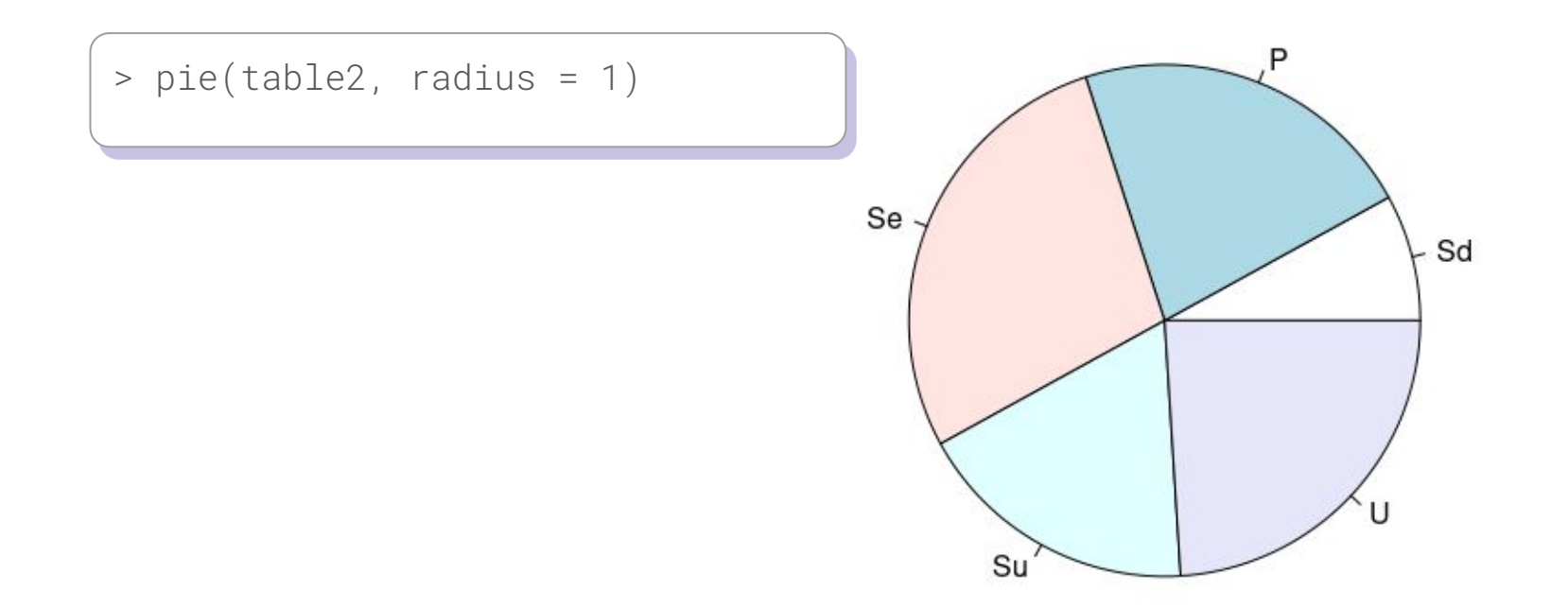

#### **Diagramme en barre des effectifs**

Les effectifs d'une variable qualitative ordinale sont représentés au moyen d'un diagramme en barres.

#### **Diagramme en barre des effectifs en langage R**

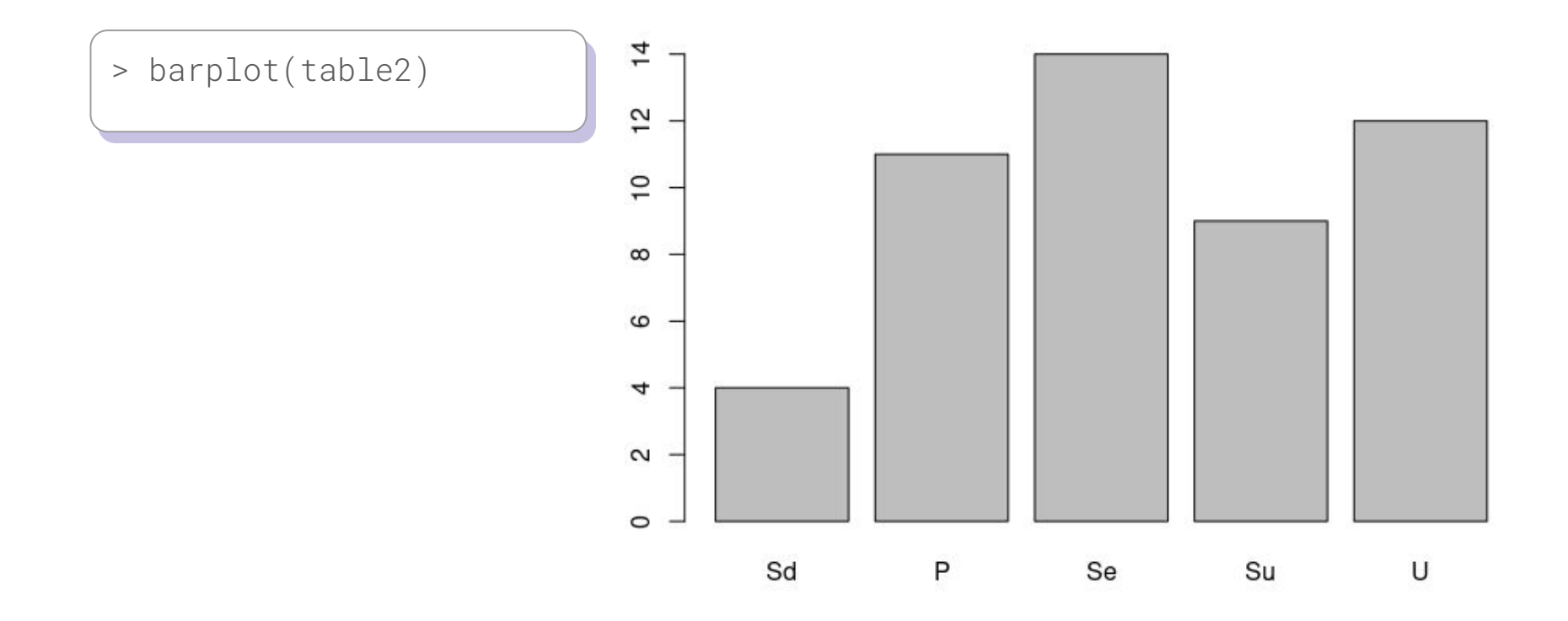

#### **Diagramme en barres des effectifs cumulés**

Les effectifs cumulés d'une variable qualitative ordinale sont représentés au moyen d'un diagramme en barres.

#### **Diagramme en barres des effectifs cumulés en R**

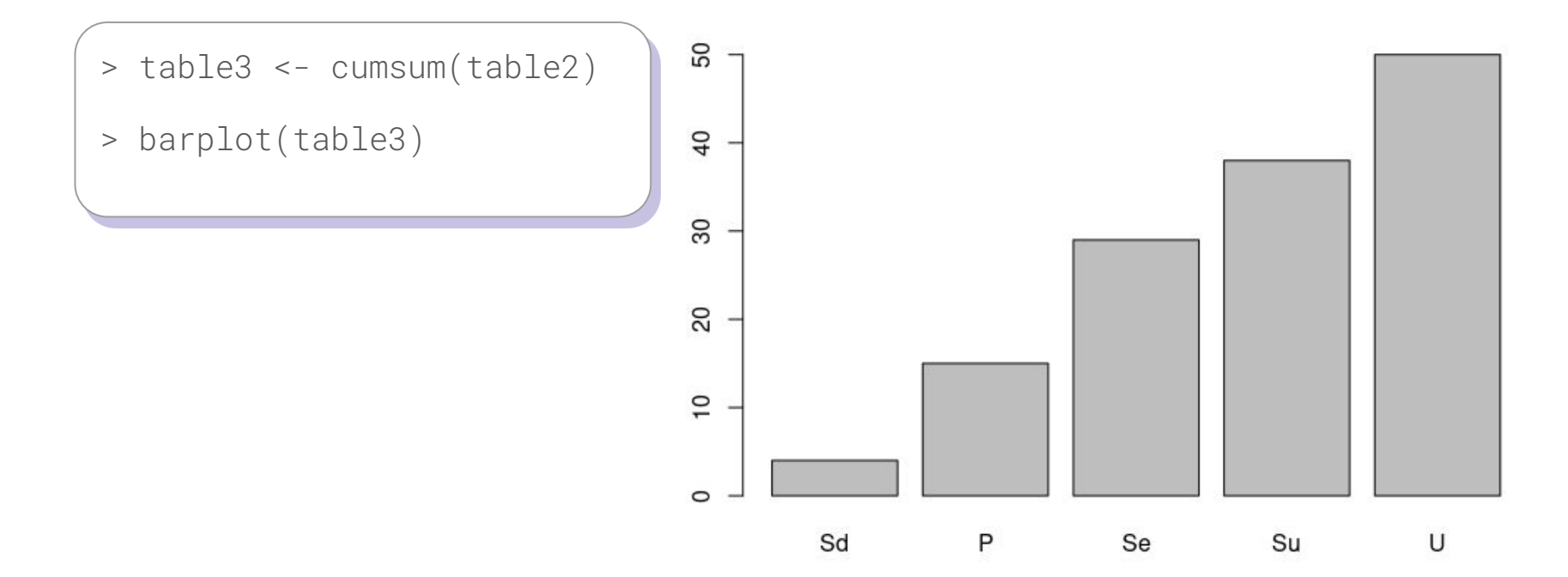

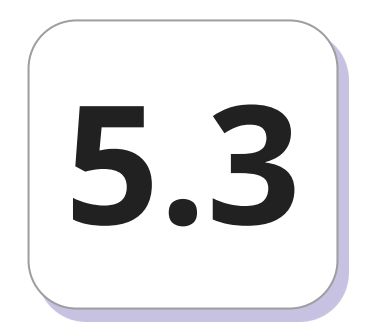

## **Variable quantitative discrète**

#### **Tableau statistique**

La variable étant quantitative, on peut calculer les mêmes paramètres que précédemment, à savoir, l'effectif, l'effectif cumulé, la fréquence et la fréquence cumulée de chaque modalité.

#### **Tableau statistique**

Une forêt est composée de 50 parcelles, et la variable Z représente le nombre d'arbres par parcelle. Faire le tableau statistique contenant les effectifs cumulés et les fréquences cumulées à partir de la série

statistique suivante:

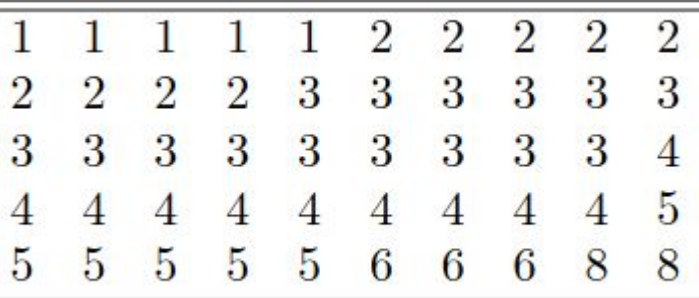

#### **Diagramme en bâtonnets**

Quand la variable est discrète, les effectifs sont représentés par des bâtonnets.

#### **Diagramme en bâtonnets en langage R**

 $> plot(table4, type = "h", xlab = "", ylab = "", main = "", frame = 0, lwd = 3)$ 

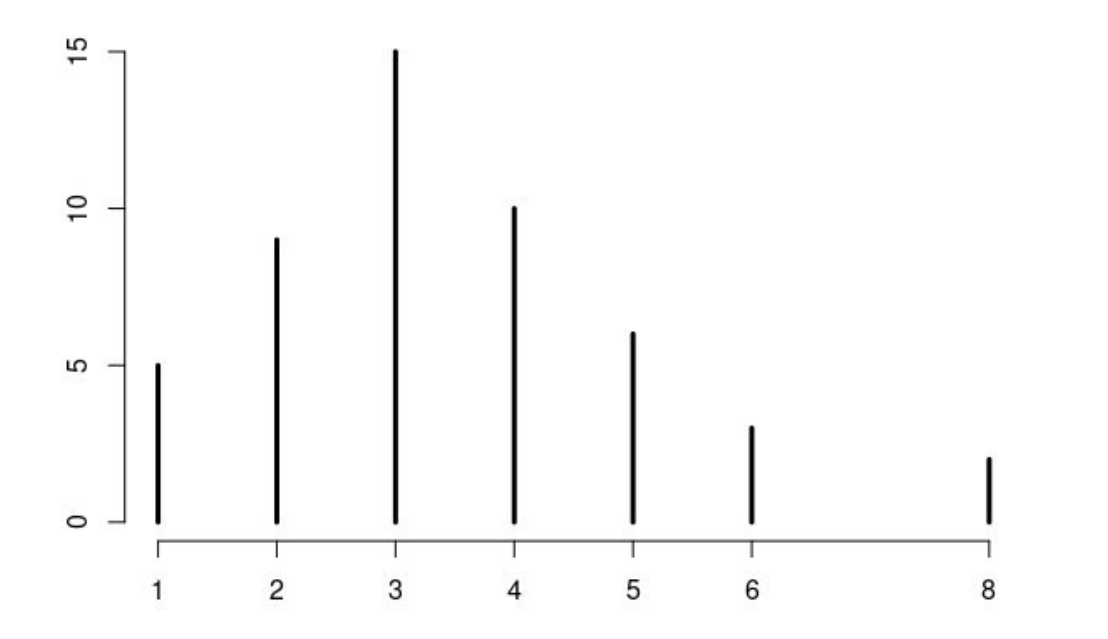

#### **Fonction de répartition**

Les fréquences cumulées sont représentées au moyen de la fonction de répartition. Cette fonction est définie dans ℝ sur [0, 1], et vaut:

$$
F(x) = \begin{cases} 0 & x < x_1 \\ F_j & x_j \le x < x_{j+1} \\ 1 & x_j \le x. \end{cases}
$$

#### **Fonction de répartition en R**

 $\Rightarrow$  plot(ecdf(z), xlab = "", ylab = "", main = "", frame = 0)

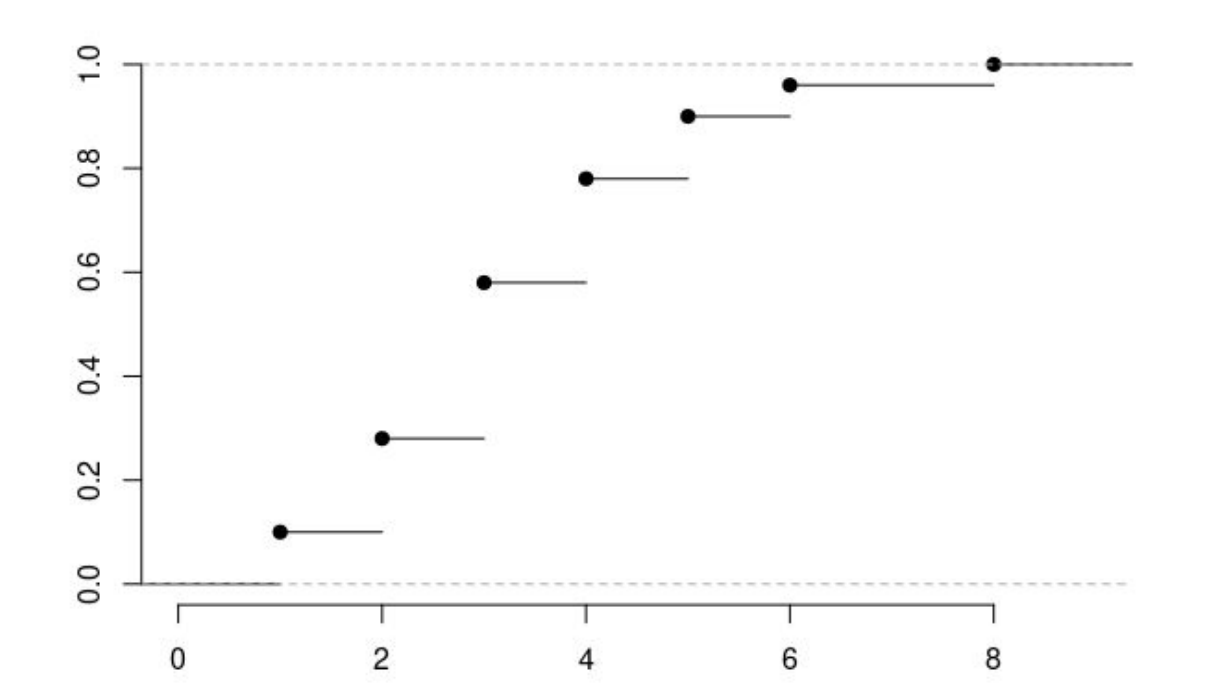

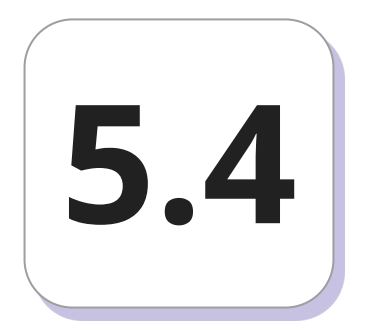

## **Variable quantitative continue**

Une variable quantitative continue peut prendre une infinité de valeurs possibles. Le domaine de la variable est alors ℝ ou un intervalle de ℝ.

Pour faire des représentations graphiques et construire le tableau statistique, il faut procéder à des regroupements en classe.

Le tableau regroupé en classe est souvent appelé **distribution groupée**.

Si [*c j ; c<sup>+</sup> j* ] désigne la classe *j*, on note, de manière générale:

- *c - <sup>j</sup>*la borne inférieure de la classe *j*;
- *c+ <sup>j</sup>*la borne supérieure de la classe *j*;
- $c_j = (c^+_{j} + c^-_{j})$ *j* )/2 le centre de la classe *j*;

• 
$$
a_j = c_j^+ - c_j^-
$$
 l'amplitude de la classe j.

- *nj* l'effectif de la classe j;
- *Nj* l'effectif cumulé de la classe j;
- *f j* la fréquence de la classe j;
- *Fj* la fréquence cumulée de la classe j.

La répartition en classes des données nécessite de définir *a priori* le nombre de classes *J* et donc l'amplitude de chaque classe. En règle générale, on choisit au moins cinq classes de même amplitude. Cependant, il existe des formules qui nous permettent d'établir le nombre de classes et l'intervalle de classe (l'amplitude) pour une série statistique de *n* observations.

Sturges a proposé une valeur approximative pour le nombre *J* en fonction de la taille *n* de l'échantillon:  $J = 1 + log_2(n)$ 

Cependant, vu que le logarithme de 2 n'est pas facilement retrouvé sur les calculatrices, cette formule peut-être modifiée pour qu'on passe en base 10.

$$
J=1+\frac{10}{3}log_{10}(n)
$$

#### **Règle de Yule**

La construction de la règle de Sturges se base sur une distribution symétrique, de distribution binomiale ou gaussienne. Dès que les données ont une distribution asymétrique, ou présentent des valeurs largement étalées, le nombre de classes n'est pas optimal. La règle de Yule permet de contourner cette règle:  $J = 2.5\sqrt[4]{n}$ .

L'intervalle de classe est obtenue ensuite de la manière suivante:

longueur de l'intervalle = (x<sub>max</sub> − x<sub>min</sub>)/J, où x<sub>max</sub> (resp. x<sub>min</sub>) désigne la plus grande (resp. la plus petite) valeur observée.

#### **Tableau statistique**

Il faut arrondir le nombre de classe *J* à l'entier le plus proche. Par commodité, on peut aussi arrondir la valeur obtenue de l'intervalle de classe.

A partir de la plus petite valeur observée, on obtient les bornes des classes en additionnant successivement l'intervalle de classe (l'amplitude).

#### **Tableau statistique: exercice**

On mesure la taille en centimètres de 50 plants d'hévéa sur une parcelle. Construire le tableau statistique à partir des observations suivantes:

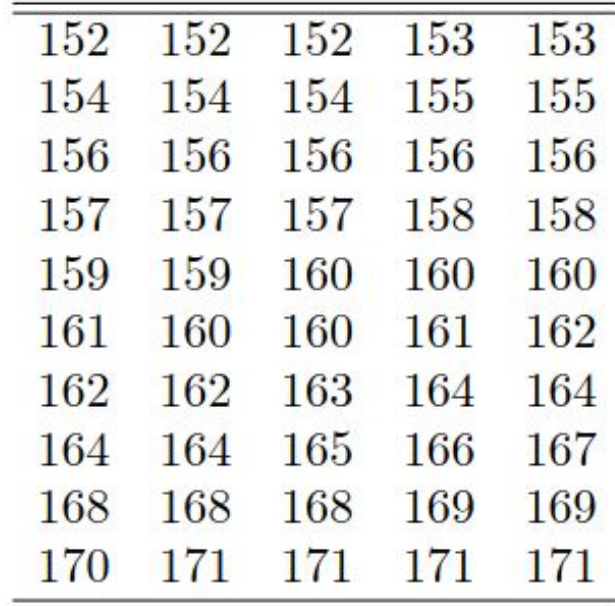

#### **Histogramme**

L'histogramme consiste à représenter les effectifs (resp. les fréquences) des classes par des rectangles contigüs dont la surface (et non la hauteur) représente l'effectif (resp. la fréquence).

Pour un histogramme des effectifs, la hauteur du rectangle correspondant à la classe *j* est donc donnée par:  $h_j = \frac{n_j}{n_j}$ 

#### **Histogramme**

- On appelle *h<sub>j</sub>* la densité d'effectif;
- L'aire de l'histogramme est égale à l'effectif total *n*, puisque l'aire de chaque rectangle est égale à l'effectif de la classe *j: a<sub>j</sub> x h<sub>j</sub> = n<sub>j</sub>.*

Pour un histogramme des fréquences on a:  $d_j = \frac{f_j}{f_j}$ 

- On appelle *d<sub>j</sub>* la densité de fréquence;
- L'aire de l'histogramme est égale à 1, puisque l'aire de chaque rectangle est égale à la fréquence de la classe *j*: *a<sub>j</sub> x d<sub>j</sub> = f<sub>j</sub>.*

#### **Histogramme**

Dans le cas de classes de même amplitude certains auteurs et logiciels représentent l'histogramme avec les effectifs (resp. les fréquences) reportés en ordonnée, l'aire de chaque rectangle étant proportionnelle à l'effectif (resp. la fréquence) de la classe.

#### **Histogramme en langage R**

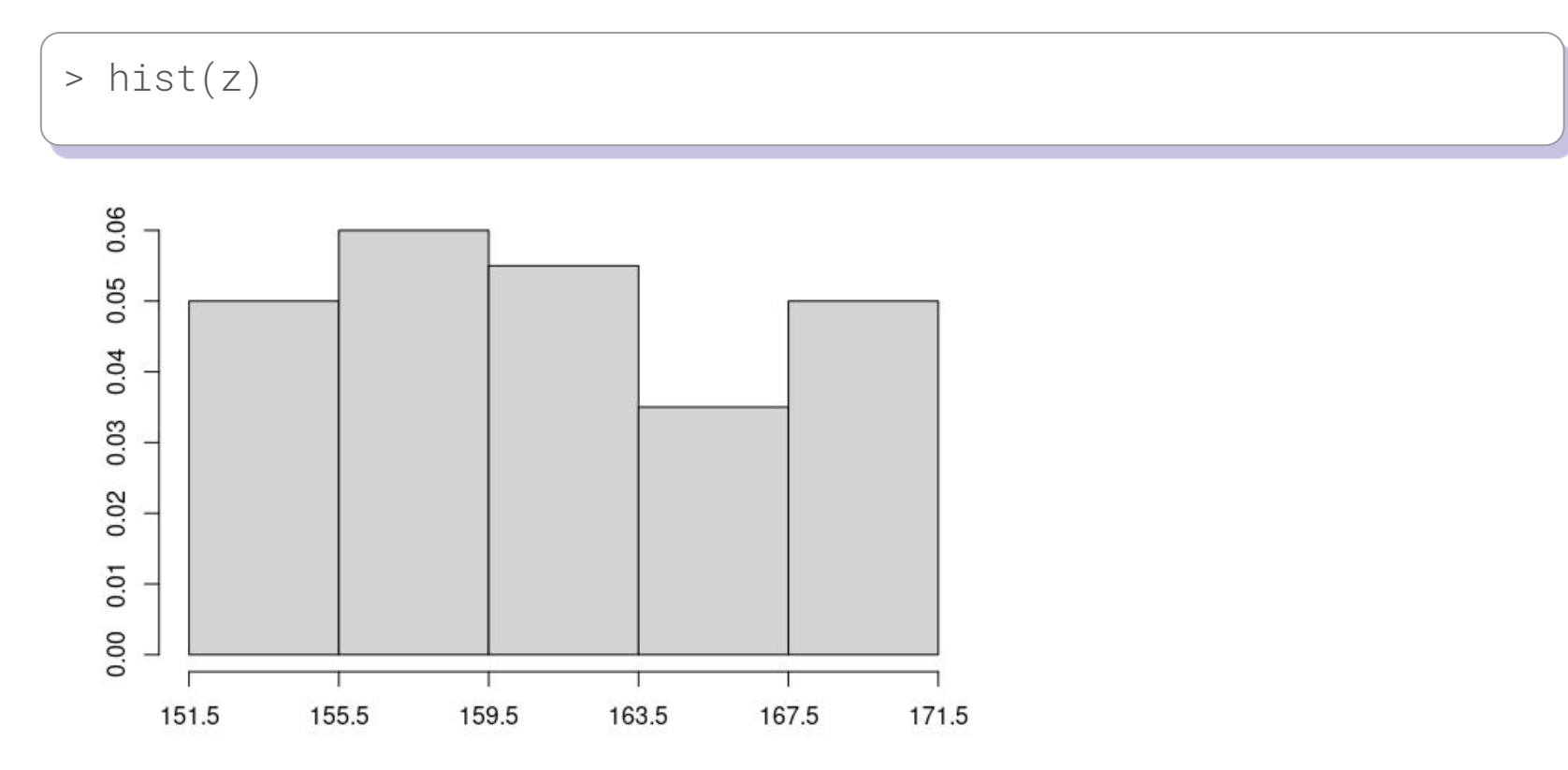

#### **Fonction de répartition**

La fonction de répartition *F(x)* est une fonction de ℝ dans [0, 1], qui est définie par:

$$
F(x) = \begin{cases} 0 & x < c_1^- \\ F_{j-1} + \frac{f_j}{c_j^+ - c_j^-} (x - c_j^-) & c_j^- \le x < c_j^+ \\ 1 & c_j^+ \le x \end{cases}
$$

#### **Fonction de répartition en langage R**

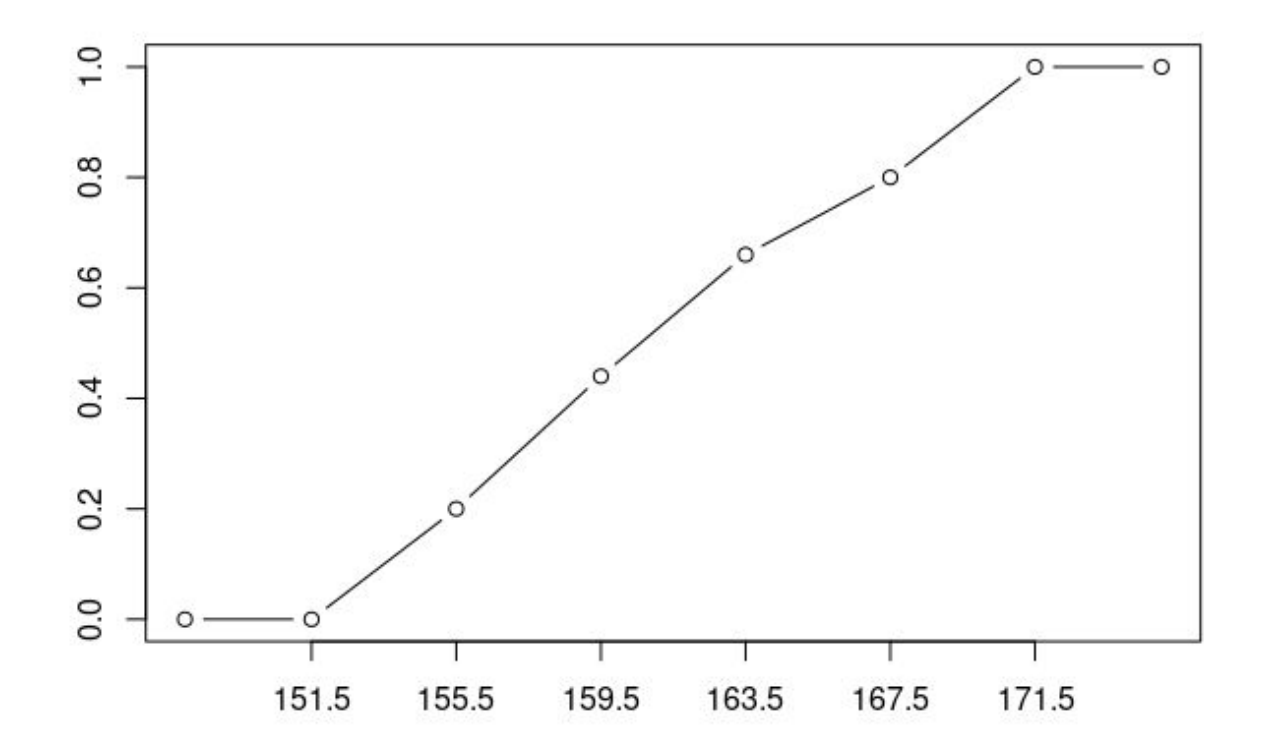